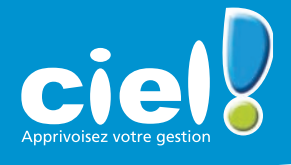

# Fiche produit 2009

# **Professionnel** indépendant

**Indépendants, artisans, professions libérales… réalisez vos devis et factures et tenez votre comptabilité en toute simplicité.**

## 8 bonnes raisons **de choisir Ciel Professionnel indépendant**

- 1 Vous facturez aussi bien des entreprises (HT) que des particuliers (TTC), tous les calculs sont automatiques !
- 2 Vous évitez les ressaisies et les copier/coller en conservant facilement les descriptifs et prix des articles les plus utilisés.
- Vous transformez vos devis en factures en un clic ! Un clic 3 de plus et vous enregistrez le règlement très simplement.

De Souregarde 2 Lute clents/ben & Lute articles/prestations 22 Lute factures 2 Lute postes 2 Lute écrit

ents Plate 19

Edition Listes Relations clients Mon argent Comptabilité Traite

**Hes affaires** De Préparer un (a Facturer un client **Big Praisle un avoie** Ba Consulter un cor Cient<br>
Cal Relance clients<br>
Ciel Trouvtoo

**B** Benein d'aide ?

Consultez en un clin d'œil votre historique commercial 4 et relancez les factures arrivées à échéance à partir des alertes automatiquement émises par votre agenda.

ciel<sup>8</sup>

rofessionne indépendant

 $\mathcal{Q}_{\text{intra}}$ 

**MARQUE** 

**CONSEILLÉE AUX ENTREPRISE** 

Comptabilité en dé **Déclarations fiscale O** Agenda

- Votre compta est automatique grâce à l'enregistrement instantané des écritures liées à vos factures et règlements en comptabilité. 5
- Vous obtenez vos déclarations en 1 clic ! Le calcul de 6 votre Balance, Grand-Livre, Déclarations 2033, TVA (états préparatoires) et 2035 agréé DGI est automatique.
- Vous visualisez d'un clin d'œil les chiffres clés de votre entreprise 7 grâce au tableau de bord intégré (CA réalisé, Top5 clients…).
- Vous simplifiez vos échanges avec votre expert-comptable 8 ou votre CGA : quelques clics suffisent pour envoyer vos écritures et pour qu'il les intègre dans son logiciel.

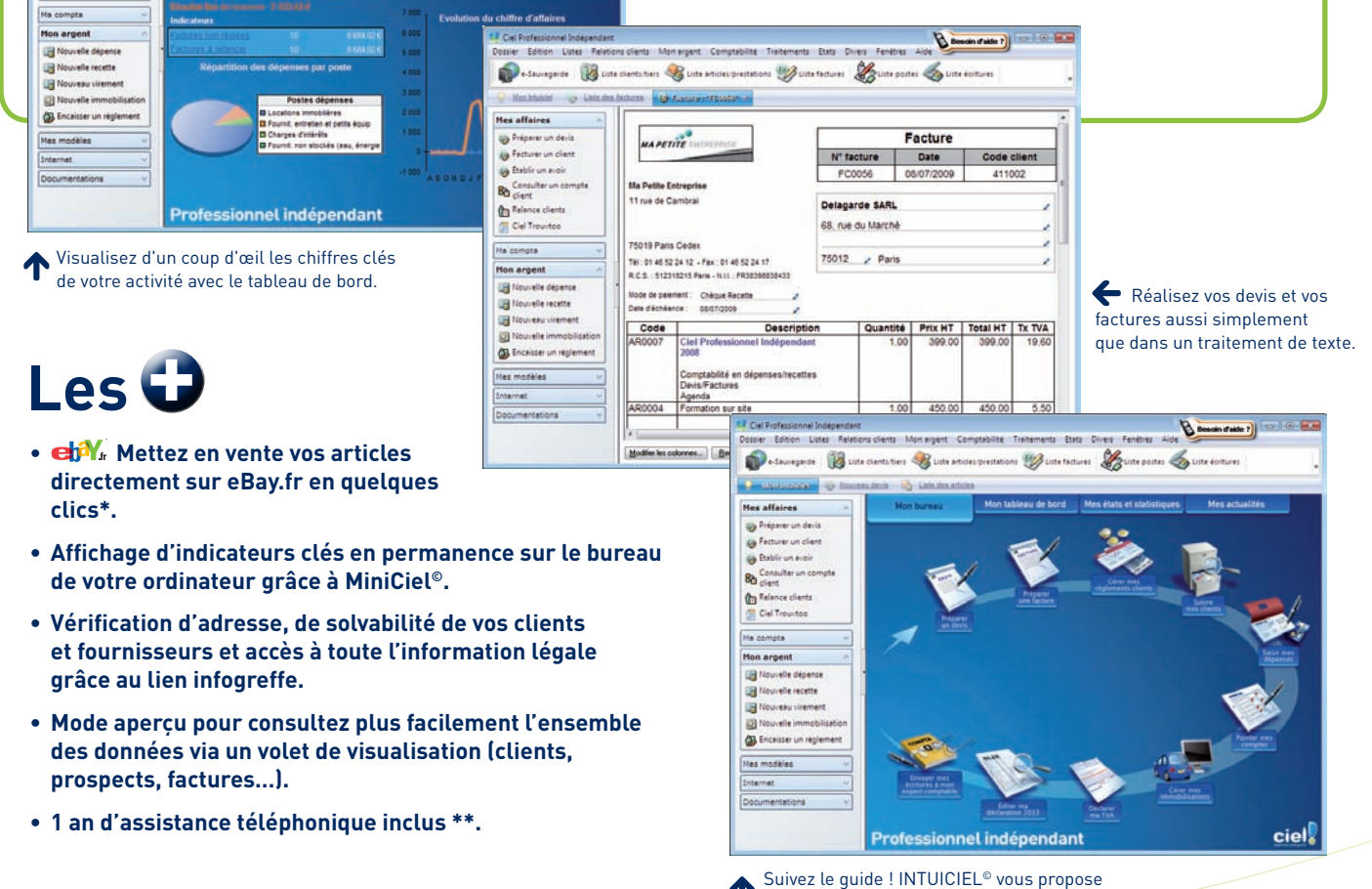

les principales étapes du cycle de gestion de votre activité.

# **Informations techniques Ciel Professionnel indépendant 2009**

### **Généralités**

- Société exemple pour s'entraîner
- Recherche multicritères sur tous les fichiers
- Ciel Trouvtoo© pour tout retrouver en un clic (email, RDV, factures, écritures, clients…)
- Import et export des données au format texte
- Intégration des écritures comptables à partir de votre relevé bancaire au format QIF, OFX, TXT ou CSV
- Conforme à la loi de finance vigueur
- Conforme D.G.I. B.O. 13 L-1-06 et DEEE/Eco-Contribution
- Sauvegarde de vos données
- Mot de passe

#### **Aides**

- Nombreux assistants : création de dossiers, paramétrage des éditions…
- Aide contextuelle et en ligne
- Manuel électronique

### **Gestion des contacts, articles, prestations**

- Gestion des prospects, clients, fournisseurs : coordonnées, email
- Tansfert automatique d'un prospect en client
- Consultation et suivi des comptes clients
- Gestion des articles et prestations
- Gestion des promotions (remplissage automatique des articles)

### **Devis et Factures**

- Modèles de devis, factures, avoirs
- Gestion automatique de la T.V.A.
- Gestion des règlements clients : suivi des règlements, remise en banque, relance clients, mailings
- Paramétrage des éditions : typographie, logo, insertion de colonnes…
- **Nouveau !** Choix visuel du modèle de document avant aperçu/impression
- Envoi de devis, factures, avoirs par Internet et par courrier

#### **Comptabilité dépenses/recettes ou créances/dettes**

- Plan par postes ou plan 99 paramétrable
- Automatisation des écritures répétitives
- Gestion analytique de votre comptabilité
- Traitements : pointage des écritures, confirmation des échéances, remboursements d'emprunts
- Intégration des écritures comptables à partir de votre relevé bancaire au format QIF, OFX, TXT ou CSV
- Trésorerie prévisionnelle — Balance, Grand Livre
- Bilan (état préparatoire à la 2033), Compte de Résultat,
- déclaration 2035 (agréée DGI) — **Nouveau !** Télédéclaration de la 2035\*\*\*
- Modification ou saisie directe dans la liasse
- Etat préparatoire à la déclaration de T.V.A.
- Editions de contrôle pour les A.G.A.

### **Immobilisations**

- Tableaux d'amortissements et de dotations aux amortissements
- Calcul des amortissements, réintégrations fiscales, plus ou moins values de cessions
- Compatible CRC 2002-10

### **Rapports d'activités**

- Trésorerie, état des paiements
- Analyse des ventes : ventes par produits ou services, répartition C.A. par clients, calcul des cumuls…
- Statistiques dépenses/recettes
- Tableaux et graphiques d'analyse personnalisables
- Tableau de bord de l'activité (soldes des comptes, C.A.…)

#### **CONFIGURATION MINIMALE REQUISE**

• Nécessite Windows™ 2000, XP, Vista (Service Pack à jour) • Processeur 500 Mhz (700 Mhz conseillé) • 256 Mo de Ram • 100 Mo d'espace disque disponible pour l'installation • Lecteur de CD-Rom ou de DVD-Rom • Carte graphique et moniteur ayant une résolution minimum de 1024x768 (65 636 couleurs minimum ou 16 bits) • Carte son compatible Windows™, haut-parleurs • Imprimante nécessaire pour l'impression agréée par la D.G.I. : HP III ou supérieur ou 100% compatible PCL5 doté de 2 Mo de Ram.

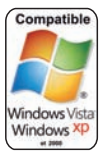

#### **UTILISATION Ciel directDéclaration**

• 512 Mo de Ram • 100 à 300 Mo d'espace disque disponible pour l'installation, selon votre système d'exploitation et les composants système déjà installés sur votre poste.

#### **FONCTIONS INTERNET**

• Nécessitent Internet Explorer 6.0 (minimum) ou IE 7.0 (conseillé), une connexion Internet et un logiciel de messagerie compatible MAPI (Outlook conseillé). MiniCiel© nécessite Windows Vista.

Ciel Trouvtoo© nécessite l'installation de Google Desktop (en téléchargement sur www.google.fr) pour rechercher des informations dans votre ordinateur.

Les noms de produits ou de sociétés, toute image, logo ou représentation visuelle mentionnés dans ce<br>document ne sont utilisés que dans un but d'identification et peuvent constituer des marques déposées<br>par leurs propriét

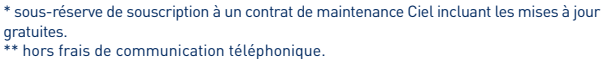

Numéro Indigo : 0,15 € TTC/mn, tarif unique quelle que soit votre localisation en France métropolitaine, perçu intégralement par l'opérateur (tarif France Télécom au 01/06/2006). \*\*\* sous réserve de souscription à Ciel directDéclaration Fiscal ainsi qu'à un contrat de maintenance Ciel incluant les mises à jour gratuites.

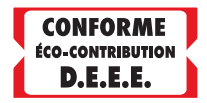

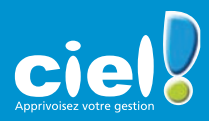